## Beam Transport & Acceleration with Space Charge with the Halodyn Code

Andrea Franchi ESRF, Grenoble

HPC@CNAF meeting, Bologna, 24 June 2014

Outline

- a bit of hystory
- the Halodyn code
- performances, comparisons and applications

## Halodyn: a bit of history

- end of 90s: 2D & 3D transport through a FODO multi-cell with space charge (2D & 3D PIC Poisson solver) [Turchetti & Rambaldi]
- 1999-2000: transport parallelized via Message-Passing Interface (MPI) tested and run at CINECA [Turchetti]
- 2001-2002: 3D version called Halodyn for an arbitrary linac lattice with acceleration [Franchi]
- 2002: MPI version of Halodyn tested in Bologna & INFN-Legnaro; massive simulations with  $10<sup>6</sup>$  macro-particles of the Legnaro's TRASCO DC 30mA 30MW proton linac
- 2003-2006: Systematic benchmarking and comparison of Halodyn in the frame of the CARE network HIPPI (GSI)
- 2006: improving GSI UNILAC DTL transport with Halodyn

# The Halodyn code

- Flexible input file for an arbitrary linac structure compatible with Los Alamos Nat. Labs' PARMILA code
- FORTRAN77 2D & 3D Particle-In-Cell Poisson solver for the computation of the space-charge electric field (closed boundary conditions, arbitrary contourn)
- FORTRAN77 Beam transport (2nd-order symplectic integrator) parallelized via MPI, good CPU time scaling  $\propto 1/N_p$  (Poisson solver not parallelized)
- 3D focusing matching with space charge (envelope equation)
- acceleration through thin RF cylindrically symmetric cavities
- several types of initial multi-particle distributions & from external file (for comparisons)
- C++ Graphical post-processing tools

#### • Particle-In-Cell solver with 2 charge deposition options

- 3D FFT algorithm [complex.  $\propto (K \log_2 K)^3$ ] or 2D FFT + 3-diagonal inversion [complex.  $\propto K^3(\log_2 K)^2$ ],  $K$ number of cell nodes per dimension
- Closed (Dirichelet) boundary conditions over the 3D box (test version over cylinder with arbitrary cross-section)
- Space charge electric field via linear interpolation

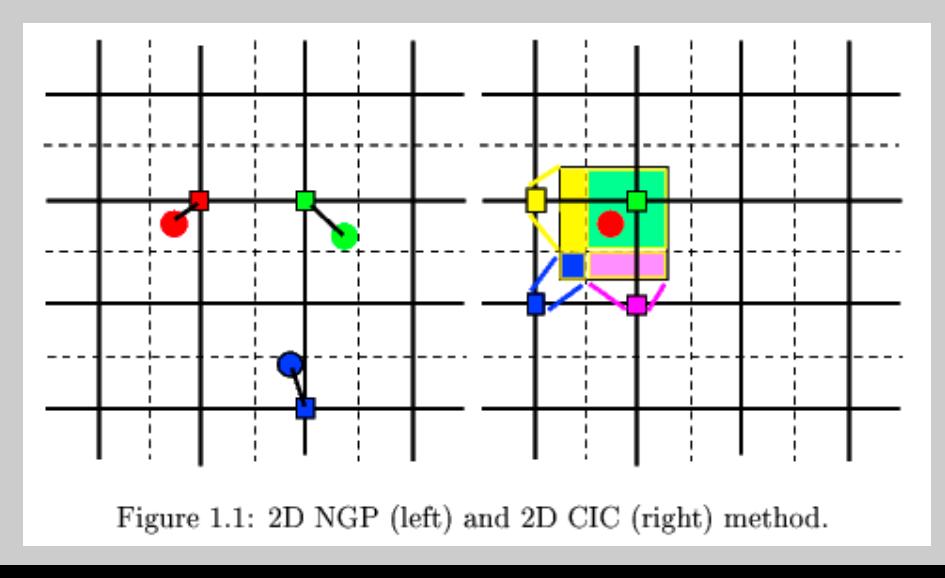

- Particle-In-Cell solver with 2 charge deposition options
- 3D FFT algorithm [complex.  $\propto (K \log_2 K)^3$ ] or 2D FFT + 3-diagonal inversion [complex.  $\propto K^3(\log_2 K)^2$ ], K number of cell nodes per dimension
- Closed (Dirichelet) boundary conditions over the 3D box (test version over cylinder with arbitrary cross-section)
- Space charge electric field via linear interpolation

$$
\left(\begin{array}{c} \binom{\rho}{V} \end{array} = \sum_{k} \binom{\rho_k}{V_k} \sin\left(\frac{\pi}{L_x} k_x x\right) \sin\left(\frac{\pi}{L_y} k_y y\right) \sin\left(\frac{\pi}{L_z} k_z z\right)
$$

$$
\triangle V(x, y, z, s) = -4\pi \rho(x, y, z, s), \quad \rightarrow \quad V_k = \frac{4}{\pi} \rho_k \Big( \frac{k_x^2}{L_x^2} + \frac{k_y^2}{L_y^2} + \frac{k_z^2}{L_z^2} \Big)^{-1}
$$

$$
E_x(q_x,q_y,q_z)=-\frac{V(q_x+1,q_y,q_z)-V(q_x,q_y,q_z)}{2\triangle x}
$$

- Particle-In-Cell solver with 2 charge deposition options
- 3D FFT algorithm [complex.  $\propto (K \log_2 K)^3$ ] or 2D FFT + 3-diagonal inversion [complex.  $\propto K^3(\log_2 K)^2$ ],  $K$ number of cell nodes per dimension
- Closed (Dirichelet) boundary conditions over the 3D box (test version over cylinder with arbitrary cross-section)
- Space charge electric field via linear interpolation

$$
V_0(\vec{x}_j) + \sum_k \alpha_k G_k(\vec{x}_j) = 0
$$

$$
\rho'(\vec{x}) = \rho(\vec{x}) - \sum_k \alpha_k \delta_{\vec{x}, \vec{x}_k}
$$

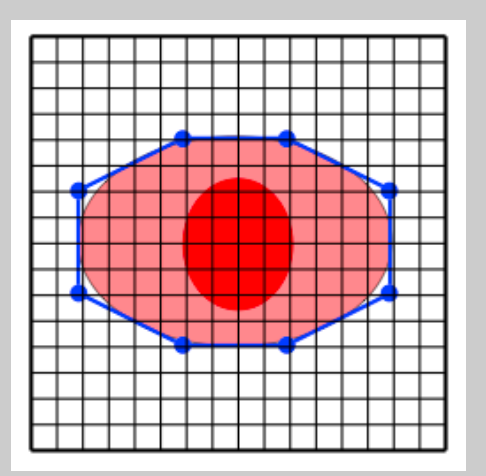

- Particle-In-Cell solver with 2 charge deposition options
- 3D FFT algorithm [complex.  $\propto (K \log_2 K)^3$ ] or 2D FFT + 3-diagonal inversion [complex.  $\propto K^3(\log_2 K)^2$ ],  $K$ number of cell nodes per dimension
- Closed (Dirichelet) boundary conditions over the 3D box (test version over cylinder with arbitrary cross-section)
- Space charge electric field via linear interpolation

### The Halodyn code: the parallel version

• Only the beam transport is parallelized via MPI. Good CPU time scaling unless high grid resolution is used

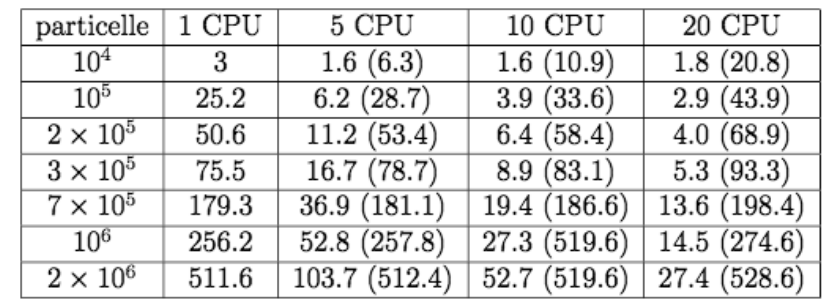

Tabella 3.4: Tempi solari (in s) per un periodo al variare delle CPU e del numero di particelle. Risoluzione a 64x64. Tra parentesi i tempi di CPU

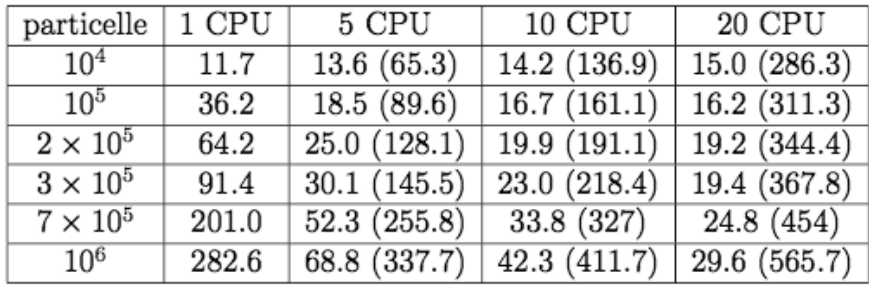

Tabella 3.6: Come sopra, con risoluzione 256x256

## The Halodyn code: the post-processing

• GUI application to display evolution of beam distribution and parameters along the structure

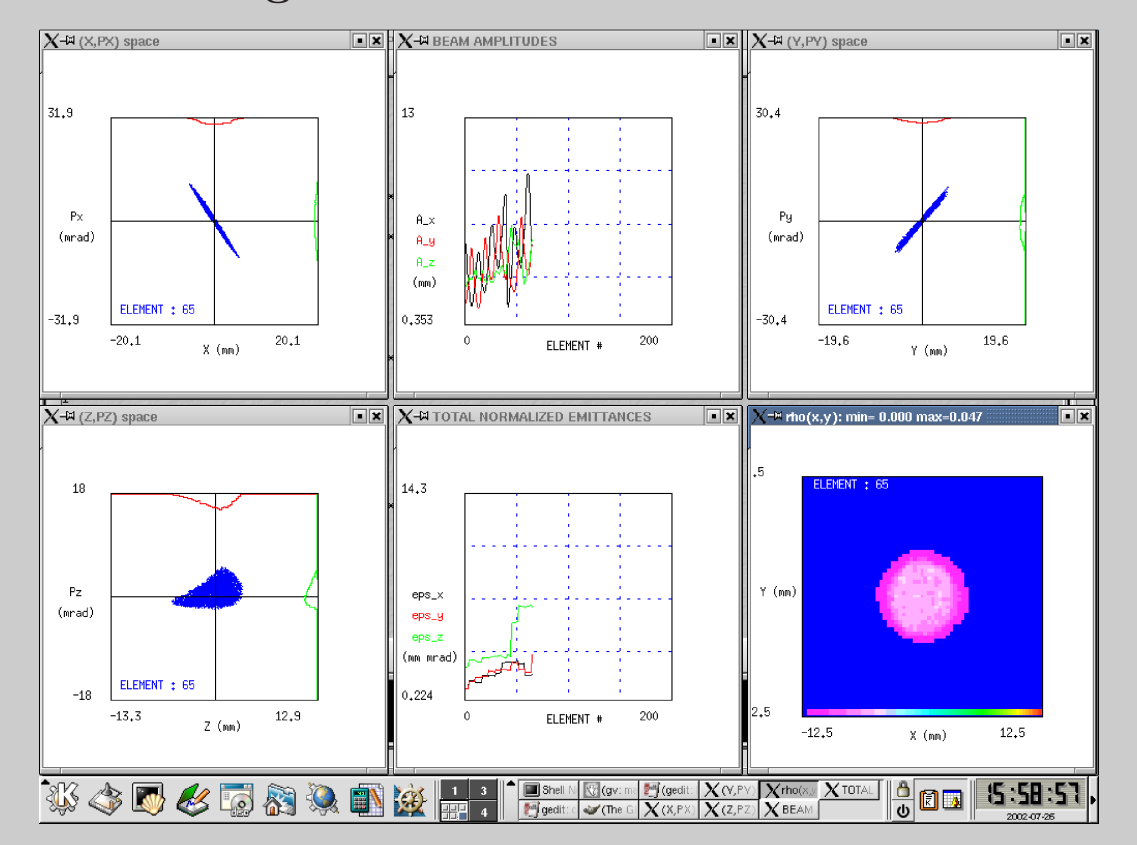

## The Halodyn code: the post-processing

• GUI application to display evolution of beam distribution and parameters along the structure

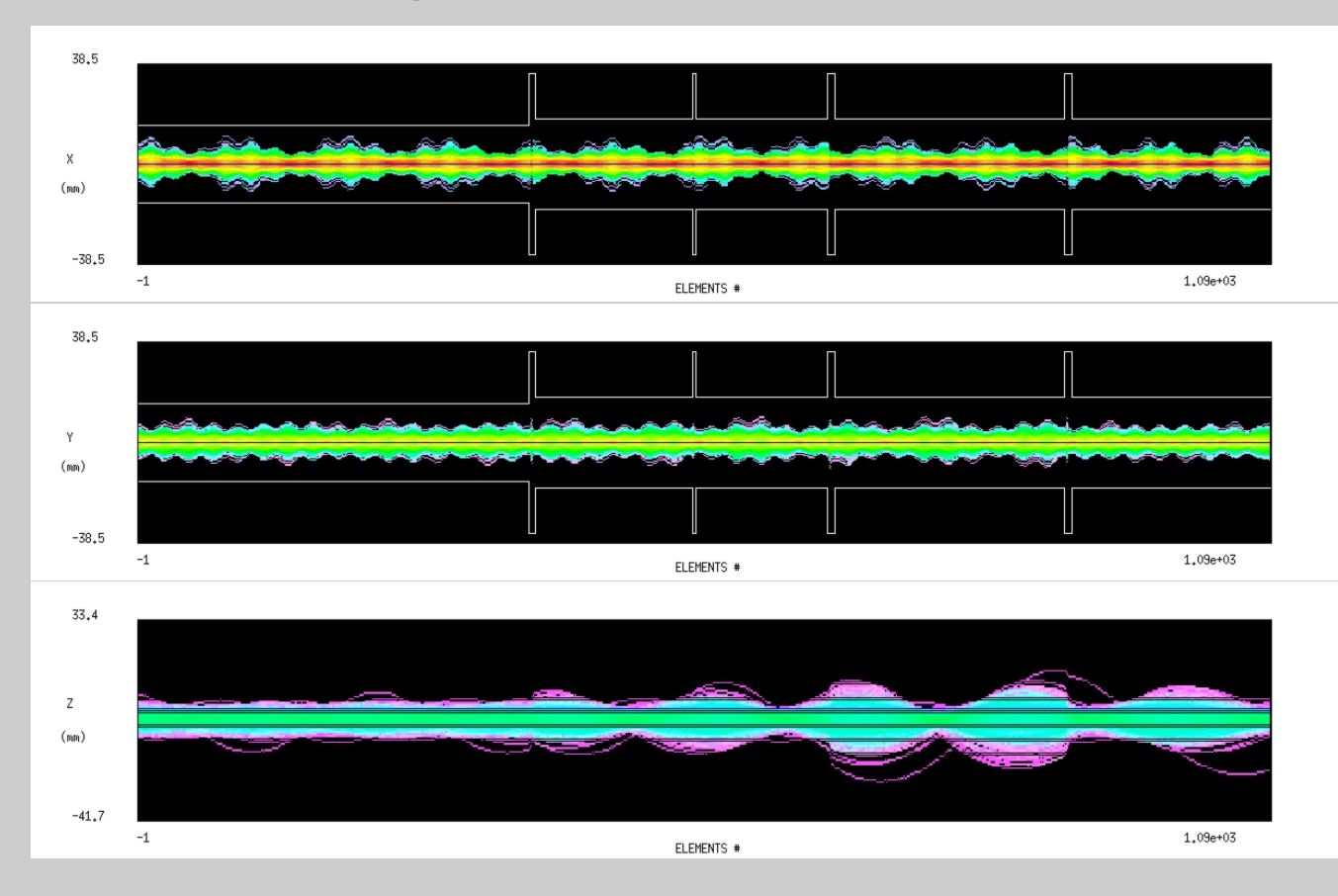

The Halodyn code: performances GSI UNILAC DTL section: tracking with space charge TANK 2 TANK 3 **TANK4**  $TANK1$  $\overline{10}$  $\overline{20}$  $\overline{30}$  $\overline{40}$ 50 longitudinal position [m]  $2^{38}U^{28+}$ ,  $I_b = 37.5$  mA, T=1.4 $\rightarrow$ 11.4(30) MeV/u # of code name CPU time S-C macrop. [instit.] solver IMPACT<sup>∗</sup> [Los Alamos / Berkley] ∼4 days (3D)  $10^{6}$ HALODYN<sup>∗</sup> [Bologna] ∼1 day (3D) PARTRAN [Saclay] ∼6 days (3D)  $10^5$  PARMILA [Los Alamos]  $\sim$ 1.5 h (2D) PATH  $\text{[CERN]} \sim 1.5 \text{ h}$  (2D)  $2 \times 10^4$  PATH [CERN] ∼1.5 days (P-P)  $5 \times 10^3$  DYNAMION [GSI] ∼1.3 days (P-P)

∗ : to be scaled with # of CPU's

3D : x-y-z PIC solver

2D : r-z azimuthally symmetric PIC solver

P-P: direct particle-particle Coulomb interaction

# Code benchmarking (WP-5 CARE-HIPPI network)

Solver accuracy:  $\vec{\mathrm{E}}_{\mathrm{SC}}$  field from given distribution (implicit open boundary conditions)

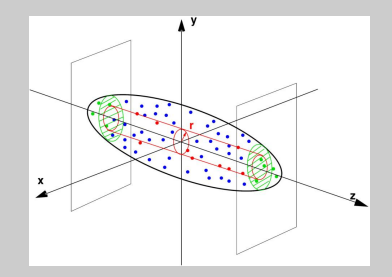

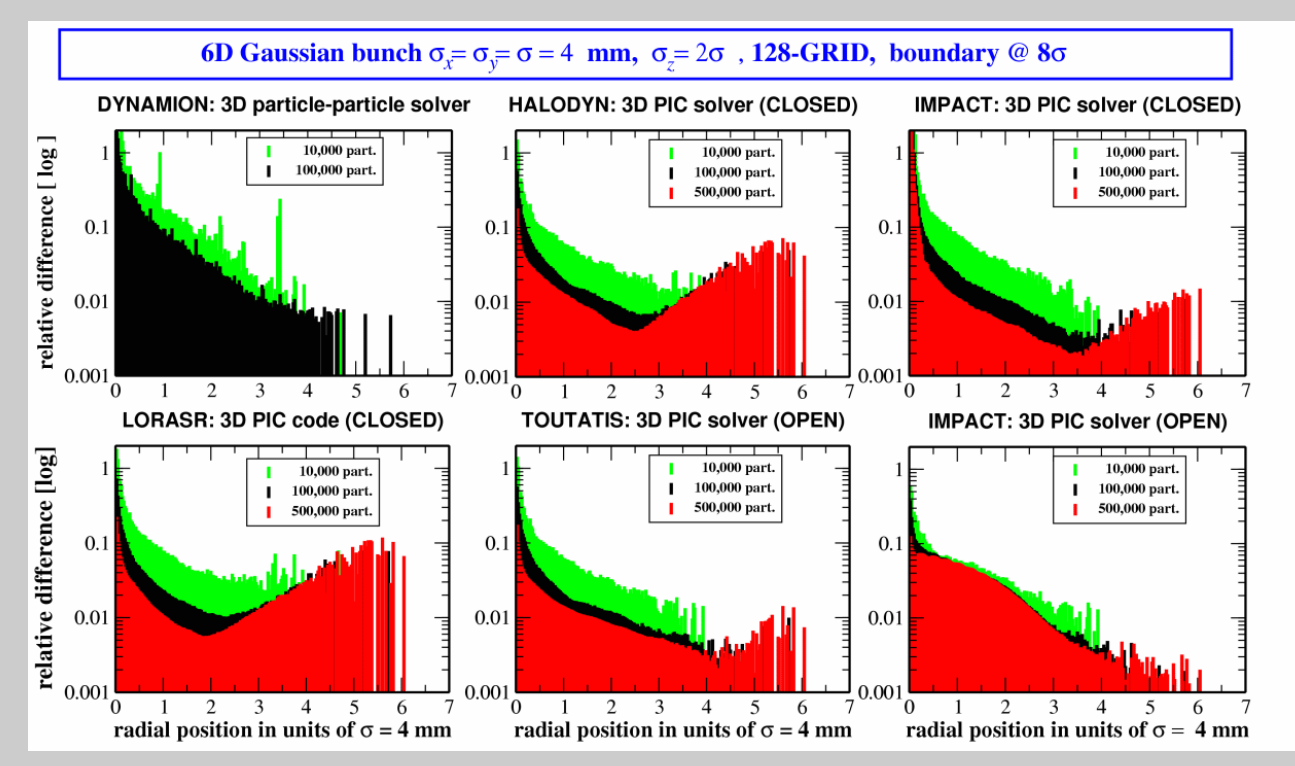

### Code benchmarking (WP-5 CARE-HIPPI network)

#### Solver accuracy: tune shift from given distribution

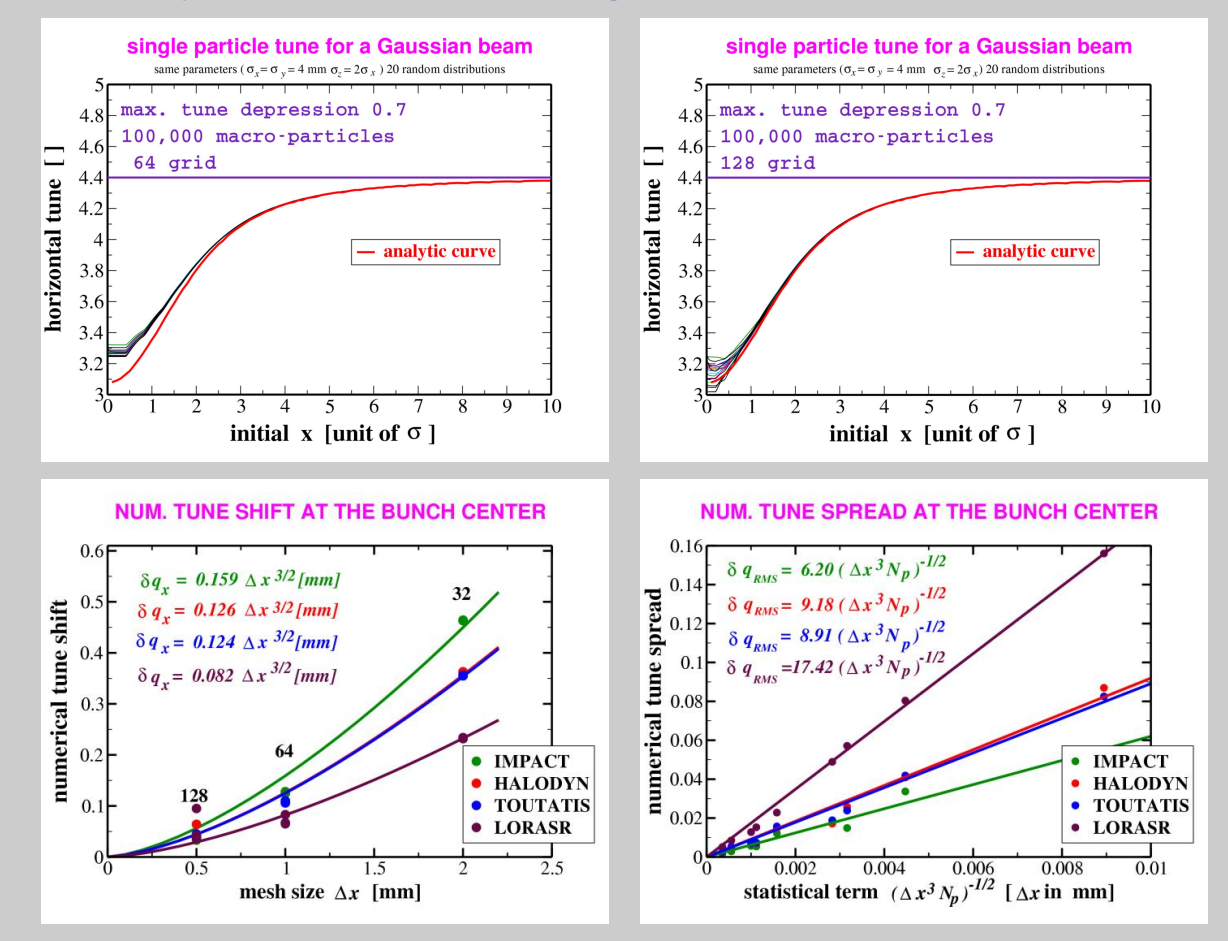

### Code benchmarking (WP-5 CARE-HIPPI network)

#### GSI UNILAC DTL tracking with space charge

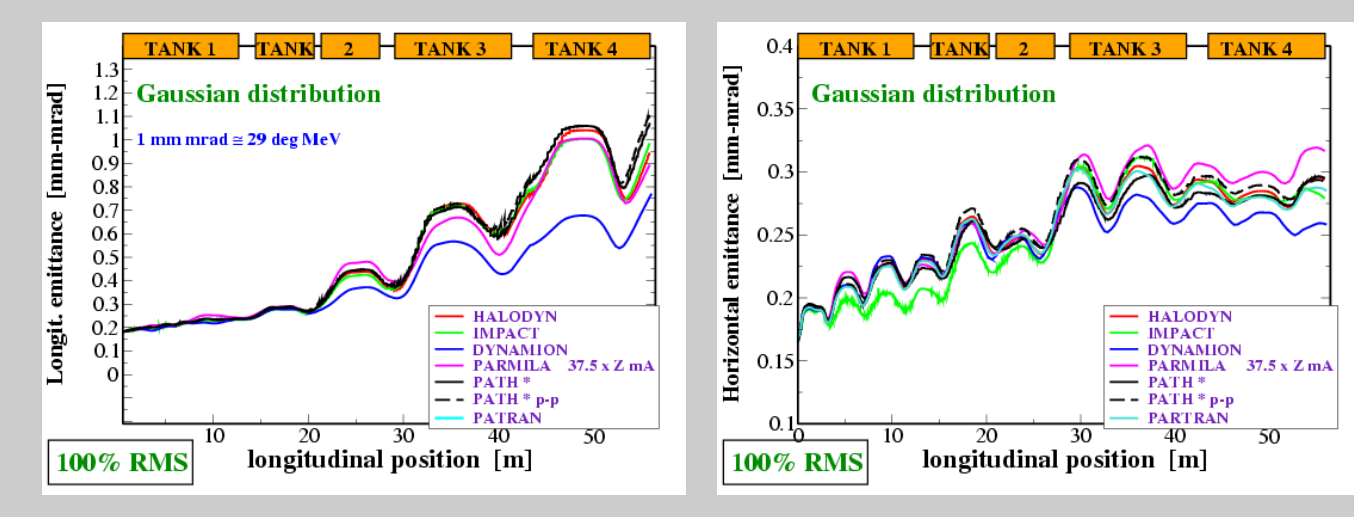

[click me \(small init.](http://web-docs.gsi.de/~franchi/TMP/separatrix-emitt-case1.gif)  $\epsilon_z$ ) [click me \(large init.](http://web-docs.gsi.de/~franchi/TMP/separatrix-emitt-case2B.html)  $\epsilon_z$ )

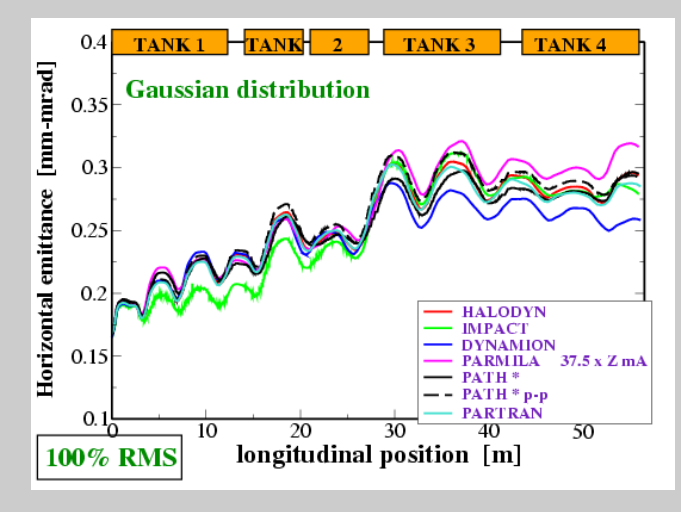

### Halodyn as matching tool for the GSI UNILAC DTL

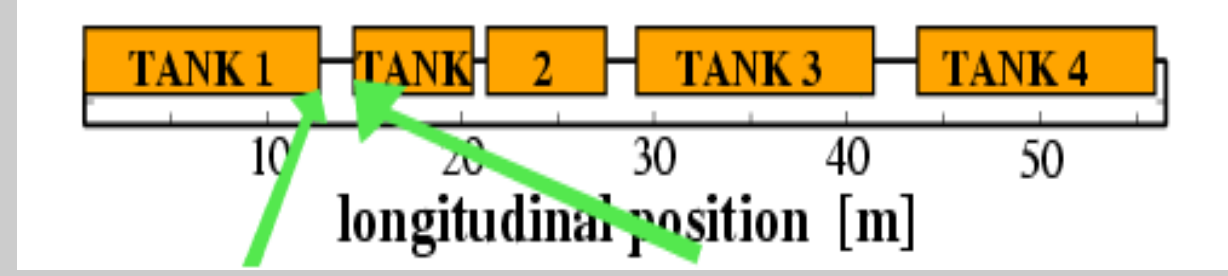

exit tank A1 entrance tank A2 DTL CELL: 163 Longitudinal phase space DTL CELL: 200 Longitudinal phase space separatrix separatrix  $[%]$ dynamion  $[%]$ dynamion impact impact  $\overline{4}$  $\overline{4}$ energy spread dE/E anergy spread dE/E  $\sqrt{2}$  $\overline{2}$  $\theta$  $\overline{0}$  $-2$  $-2$  $-4$ -4  $-120 - 100$  $-80$  $-60$  $-40$  $-20$ 20 40 60  $-120 - 100$  $-80$  $-60$  $-40$  $-20$ 20 40 60 longitudinal phase [deg] longitudinal phase [deg]

No buncher cavity between tanks A1-A2 ( $\sim 1.5$  m  $\sim 8\beta\lambda$ ) ⇒ beam enters tank A2 longitud. mismatched  $+$  SC  $\Rightarrow \epsilon_z$  growth

### Halodyn as matching tool for the GSI UNILAC DTL

Longitudinal emittance Vs. gradient of a proposed buncher cavity

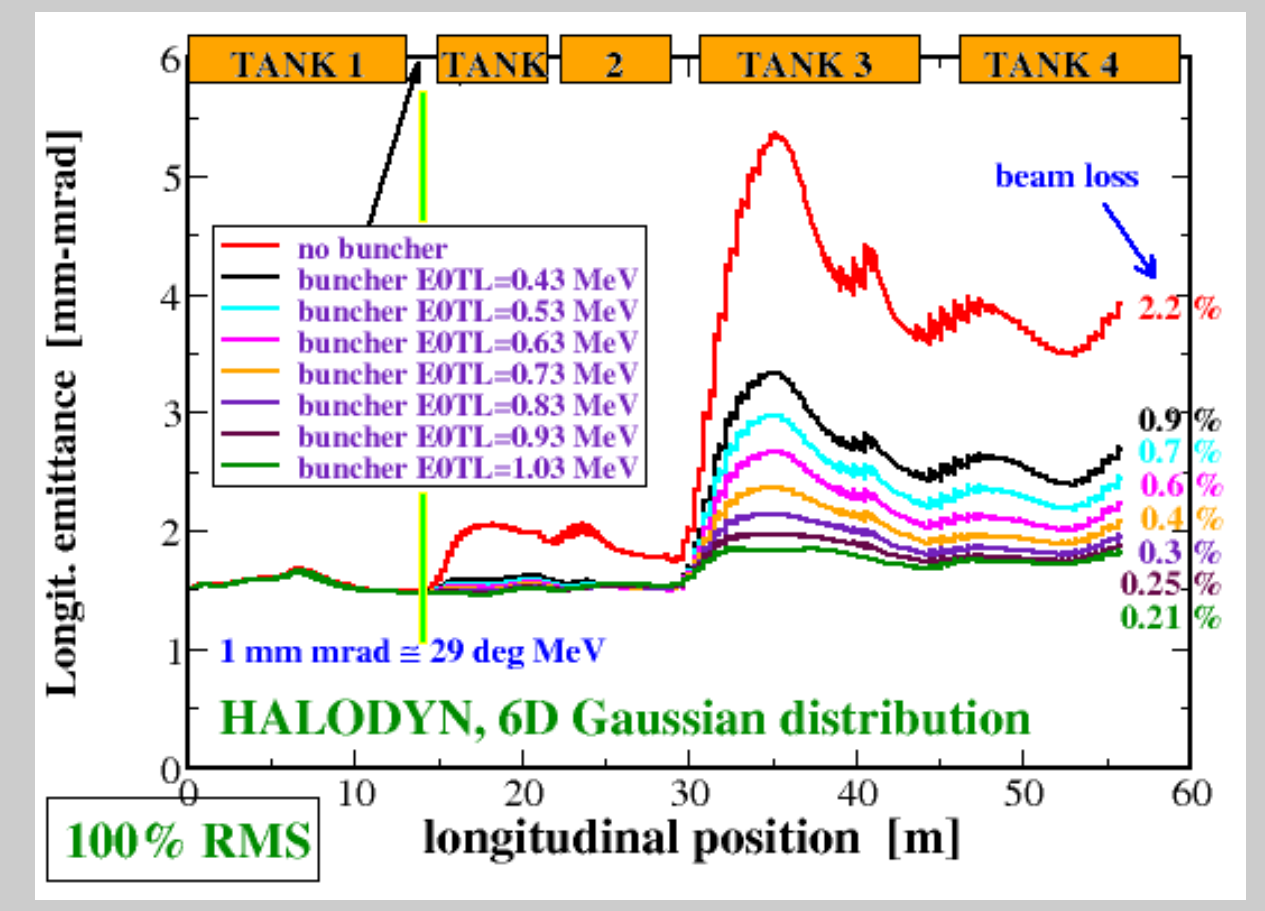

## Energy distribution with and without buncher

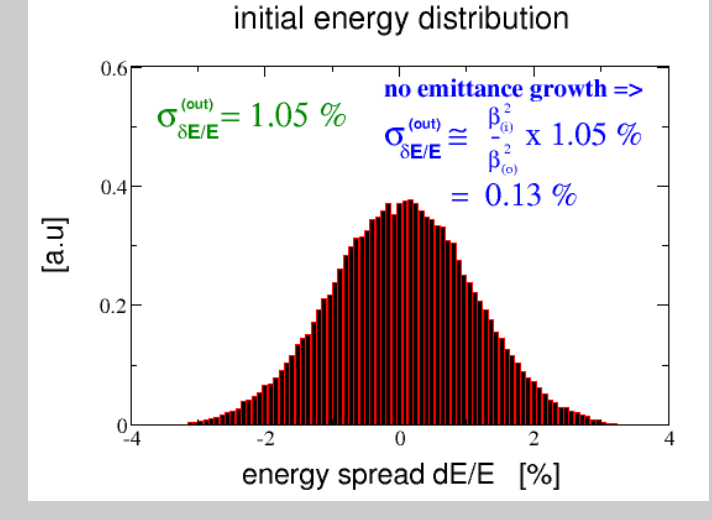

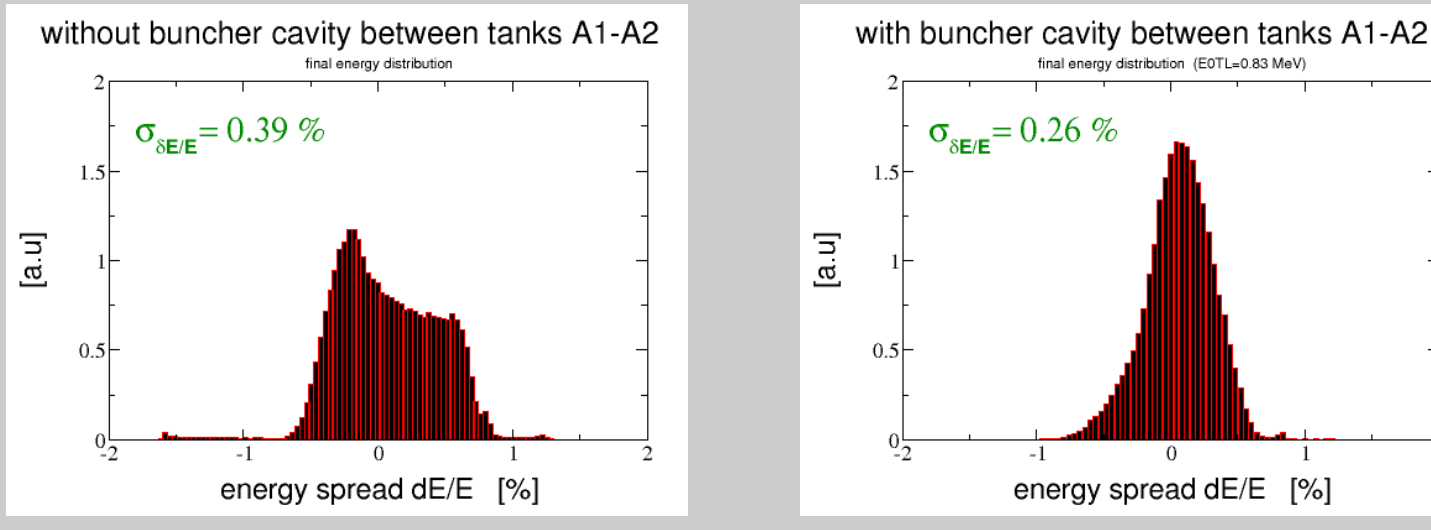

 $\mathcal{D}$ 

### Problem: buncher cavities available?

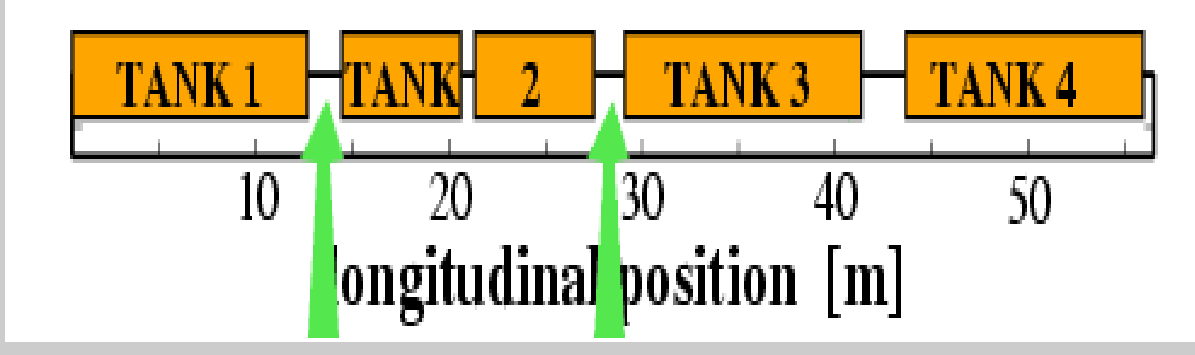

Green: Optimal positions for two buncher cavities

## Problem: buncher cavities available?

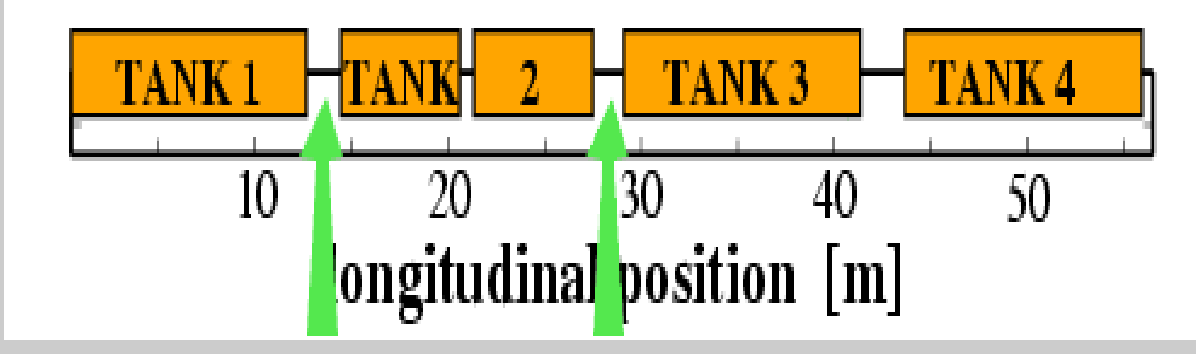

Green: Optimal positions for two buncher cavities

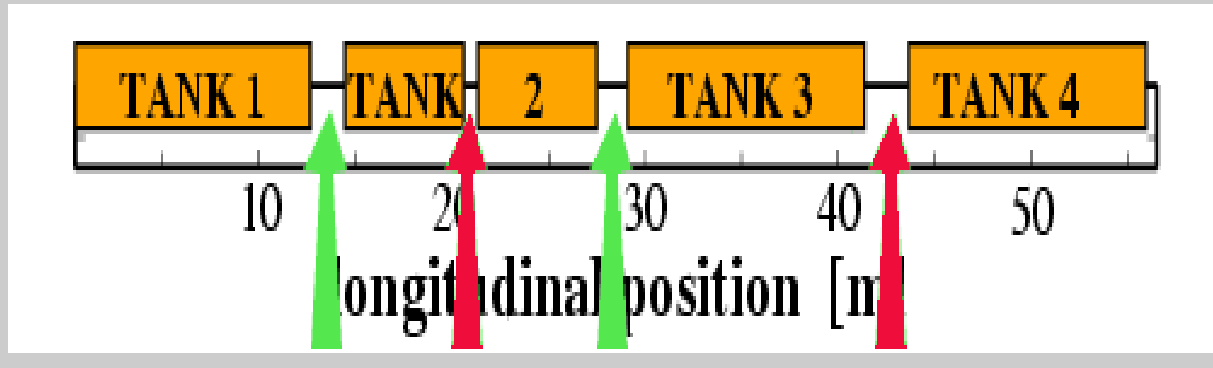

Red: available buncher cavities

### Possible solution

Long. emittance Vs. buncher gradients with shorter A1-A2 distance

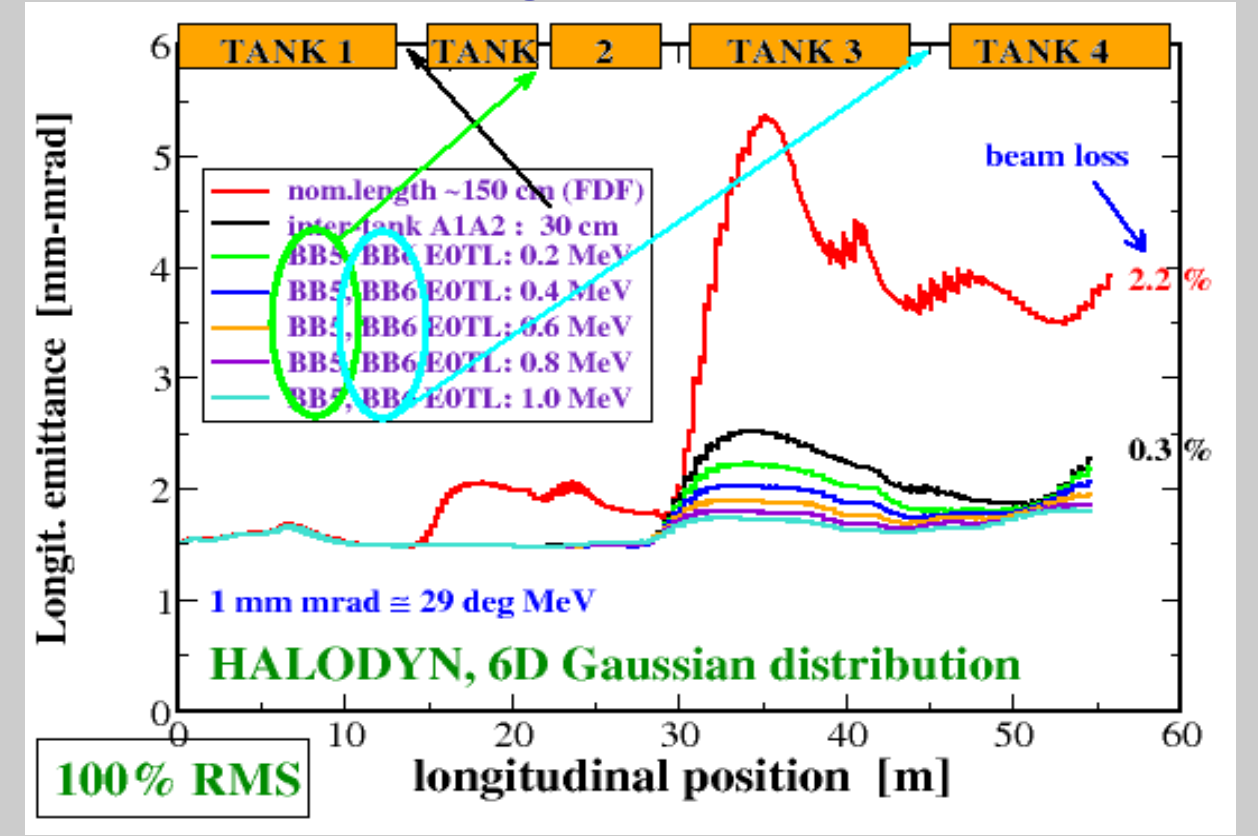

A1-A2 from 150 to 30 cm + bunchers ON at  $\rm E_0TL = 0.6$  MeV  $\Rightarrow$ same results by introducing a buncher in A1-A2

# **Outlook**

Halodyn( MPI) ready to be installed and run onto the CNAF HPC

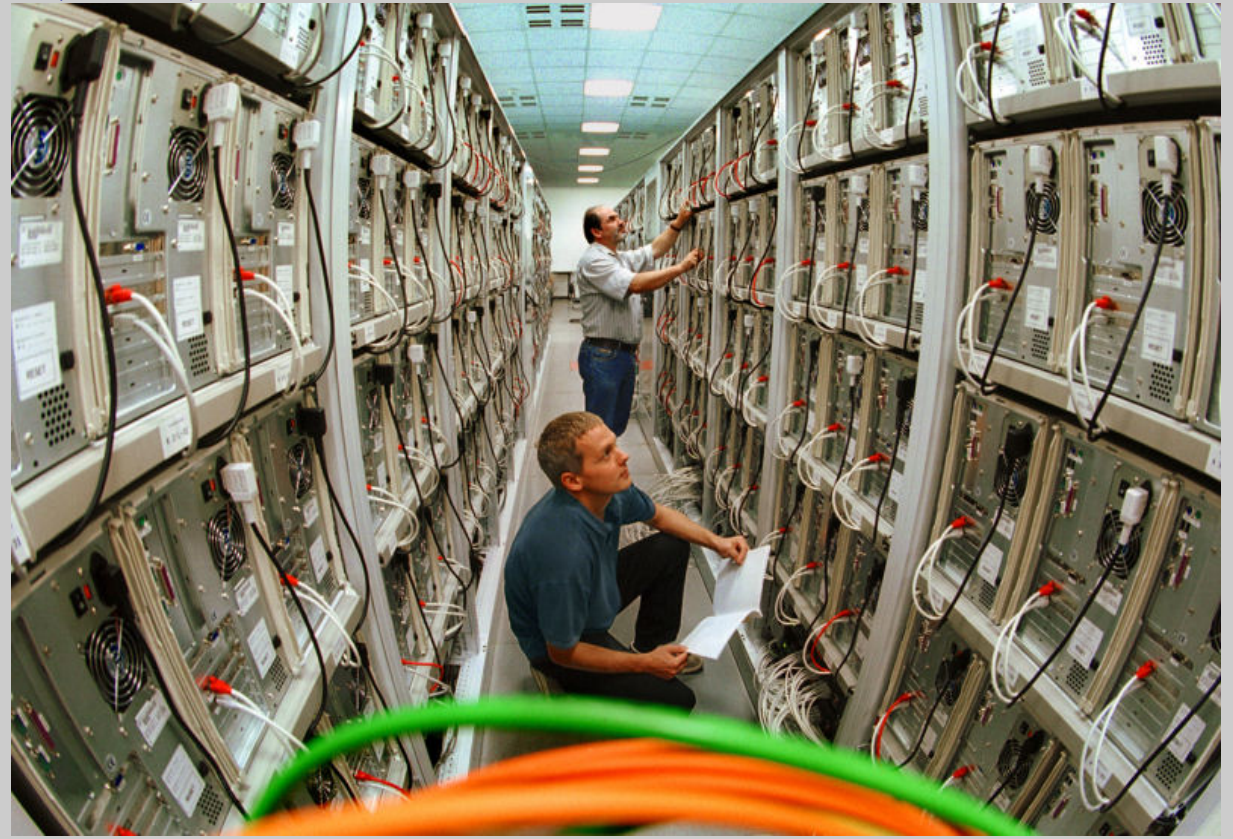

#### [picture from Wikipedia]